# **Flask Web Development: Developing Web Applications With Python**

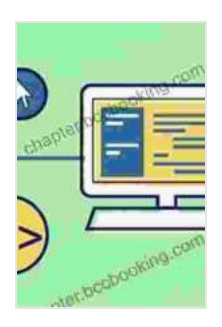

**[Flask Web Development: Developing Web Applications](https://chapter.bccbooking.com/read-book.html?ebook-file=eyJjdCI6IjZpUFZ6YlRaVWk5STFHXC9cL2tSV0syOWd3N0FHZlYwdE5Jem1OSGxvZWdkUG5DY1djK3pMbHk2a1J3RGI0azZKQTBoU0NhK0N6Y3VKczJtZUYyQVwvWlVvdUN1UG1ESEhzVUd3XC9sekgranQ5bFhnWmtmOFwvUVppWG1ZZUhXbDV5TG5TVzhaNFZmTm1aK3YxMHYrRVVYK2g2M2RBbWpvTTNQVUpoV01EQmkyd2l5YW5qMitFYStMMGJEbFFTZW1EZEEySTlYRnFyNWQ3TVdWYVg4Smd2Z2Fndz09IiwiaXYiOiI1YmRlNDM0ZjcxMGJmYmMwZmY0YzdkOGU3N2Y3YzhjZCIsInMiOiJlNDk5YzY4YzhkMTdhNjQ3In0%3D)**

**with Python** by Miguel Grinberg  $\bullet$   $\bullet$   $\bullet$   $\bullet$  4.5 out of 5 Language : English File size : 3568 KB Text-to-Speech : Enabled Screen Reader : Supported Enhanced typesetting : Enabled Print length : 474 pages

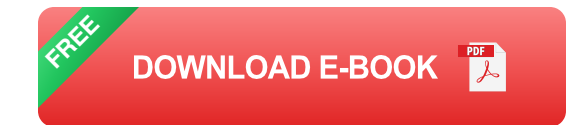

Welcome to the world of web development with Flask, the powerful and versatile Python microframework. Flask is designed to make web development accessible and enjoyable, allowing you to create dynamic, user-friendly, and secure web applications with ease.

This comprehensive guide will take you on a journey through the fundamentals of Flask web development. We'll cover everything from setting up your development environment to deploying your finished applications to the cloud. Along the way, you'll learn best practices, explore advanced techniques, and build a solid foundation in Flask.

### **What is Flask?**

Flask is a lightweight, WSGI-compliant web application framework written in Python. It follows the Model-View-Controller (MVC) architectural pattern, which separates the application logic, data, and presentation layers.

Flask is known for its simplicity, flexibility, and extensibility. It provides a core set of features out of the box, but it also allows you to easily integrate third-party libraries and extensions to enhance your applications' functionality.

### **Why Choose Flask?**

There are many reasons to choose Flask for your web development projects, including:

- **Simplicity:** Flask has a clean and intuitive API that makes it easy to get started with web development.
- **Flexibility:** Flask is a highly customizable framework that allows you to ú. tailor your applications to your specific needs.
- **Extensibility:** Flask supports a wide range of third-party libraries and a. extensions, giving you the power to build complex and feature-rich applications.
- **Community:** Flask has a large and active community of developers ú. who provide support and resources.

### **Getting Started with Flask**

To get started with Flask, you'll need:

- Python 3.6 or later  $\blacksquare$
- A text editor or IDE
- A virtual environment (optional)

Once you have your development environment set up, you can create your first Flask application:

python from flask import Flask

```
app = Flash( name)
```
@app.route("/") def hello\_world(): return "Hello, World!"

 $if$  name  $==$ " main ": app.run(debug=True)

This code creates a simple Flask application that responds to HTTP GET requests at the root URL ("/") with the message "Hello, World!". To run the application, you can use the following command:

python main.py

This will start the Flask development server on your local machine. You can then visit http://localhost:5000 in your web browser to see your application in action.

### **Building Your First Flask Application**

Now that you've created your first Flask application, let's explore some of the basic features and concepts of Flask web development.

# **Routing**

Routing is the process of mapping URLs to functions in your application. Flask uses a decorator-based routing system that makes it easy to define which functions handle specific HTTP requests.

For example, the following code defines a route that handles GET requests at the "/about" URL:

python @app.route("/about") def about(): return "This is the about page."

When a user visits the "/about" URL, the `about()` function will be called and its return value will be displayed in the browser.

# **Templating**

Templating is the process of generating HTML from a template file. Flask uses the Jinja2 templating engine, which provides a powerful and flexible way to create dynamic and interactive web pages.

To use templating in your Flask application, you can create a template file with the `.html` extension. For example, the following template file defines a simple HTML page with a title and a body:

This is my Flask application.

You can then use the `render template()` function to render the template in your view functions:

python @app.route("/") def home(): return render\_template("index.html")

This code will render the `index.html` template and display it in the browser.

#### **Forms**

Forms are an essential part of any web application. Flask provides support for creating and handling forms with ease.

To create a form in Flask, you can use the `Flask-WTF` extension, which provides a simple and secure way to handle form submission and validation.

For example, the following code creates a simple form with a text input and a submit button:

python from flask wtf import FlaskForm from wtforms import StringField, **SubmitField** 

class MyForm(FlaskForm): name = StringField("Name") submit = SubmitField("Submit")

@app.route("/", methods=["GET", "POST"]) def home(): form = MyForm() if form.validate on submit(): name = form.name.data return f"Hello,  ${name}$ !" return render\_template("index.html", form=form)

This code creates a form with a text input field named "name" and a submit button named "Submit". When the form is submitted, the `validate\_on\_submit()` function is called to validate the form data. If the form data is valid, the `name` variable will contain the value entered by the user.

# **Deploying Your Flask Application**

Once you've developed your Flask application, you'll need to deploy it to a production environment so that users can access it.

There are many different ways to deploy a Flask application, including:

**Using a cloud hosting provider** 

- Using a virtual private server (VPS)  $\blacksquare$
- Using a containerization platform a.

The best deployment option for your application will depend on your specific needs and requirements.

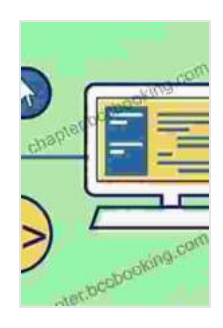

**[Flask Web Development: Developing Web Applications](https://chapter.bccbooking.com/read-book.html?ebook-file=eyJjdCI6IjZpUFZ6YlRaVWk5STFHXC9cL2tSV0syOWd3N0FHZlYwdE5Jem1OSGxvZWdkUG5DY1djK3pMbHk2a1J3RGI0azZKQTBoU0NhK0N6Y3VKczJtZUYyQVwvWlVvdUN1UG1ESEhzVUd3XC9sekgranQ5bFhnWmtmOFwvUVppWG1ZZUhXbDV5TG5TVzhaNFZmTm1aK3YxMHYrRVVYK2g2M2RBbWpvTTNQVUpoV01EQmkyd2l5YW5qMitFYStMMGJEbFFTZW1EZEEySTlYRnFyNWQ3TVdWYVg4Smd2Z2Fndz09IiwiaXYiOiI1YmRlNDM0ZjcxMGJmYmMwZmY0YzdkOGU3N2Y3YzhjZCIsInMiOiJlNDk5YzY4YzhkMTdhNjQ3In0%3D) with Python** by Miguel Grinberg  $\star \star \star \star$  4.5 out of 5 Language : English File size : 3568 KB Text-to-Speech : Enabled Screen Reader : Supported Enhanced typesetting : Enabled Print length : 474 pages

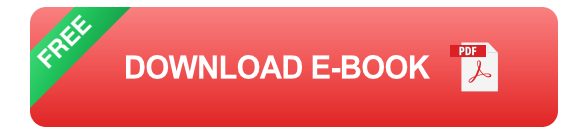

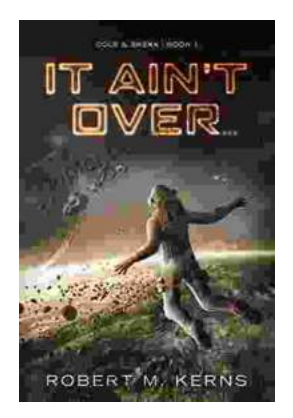

# **[Uncover the Thrilling Mystery in "It Ain't Over,](https://chapter.bccbooking.com/full/e-book/file/Uncover%20the%20Thrilling%20Mystery%20in%20It%20Aint%20Over%20Cole%20Srexx.pdf) Cole Srexx"**

Prepare yourself for a literary journey that will leave you breathless and yearning for more! "It Ain't Over, Cole Srexx" is a gripping mystery...

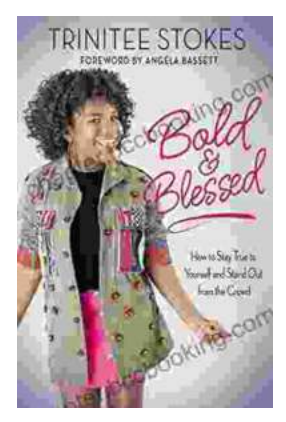

# **[How to Stay True to Yourself and Stand Out](https://chapter.bccbooking.com/full/e-book/file/How%20to%20Stay%20True%20to%20Yourself%20and%20Stand%20Out%20From%20the%20Crowd.pdf) From the Crowd**

In a world that constantly bombards us with messages telling us who we should be and what we should do, it can be difficult to stay true to ourselves....